نمونه سوالات آزمون استخدامي رشته دانش كامييوتر

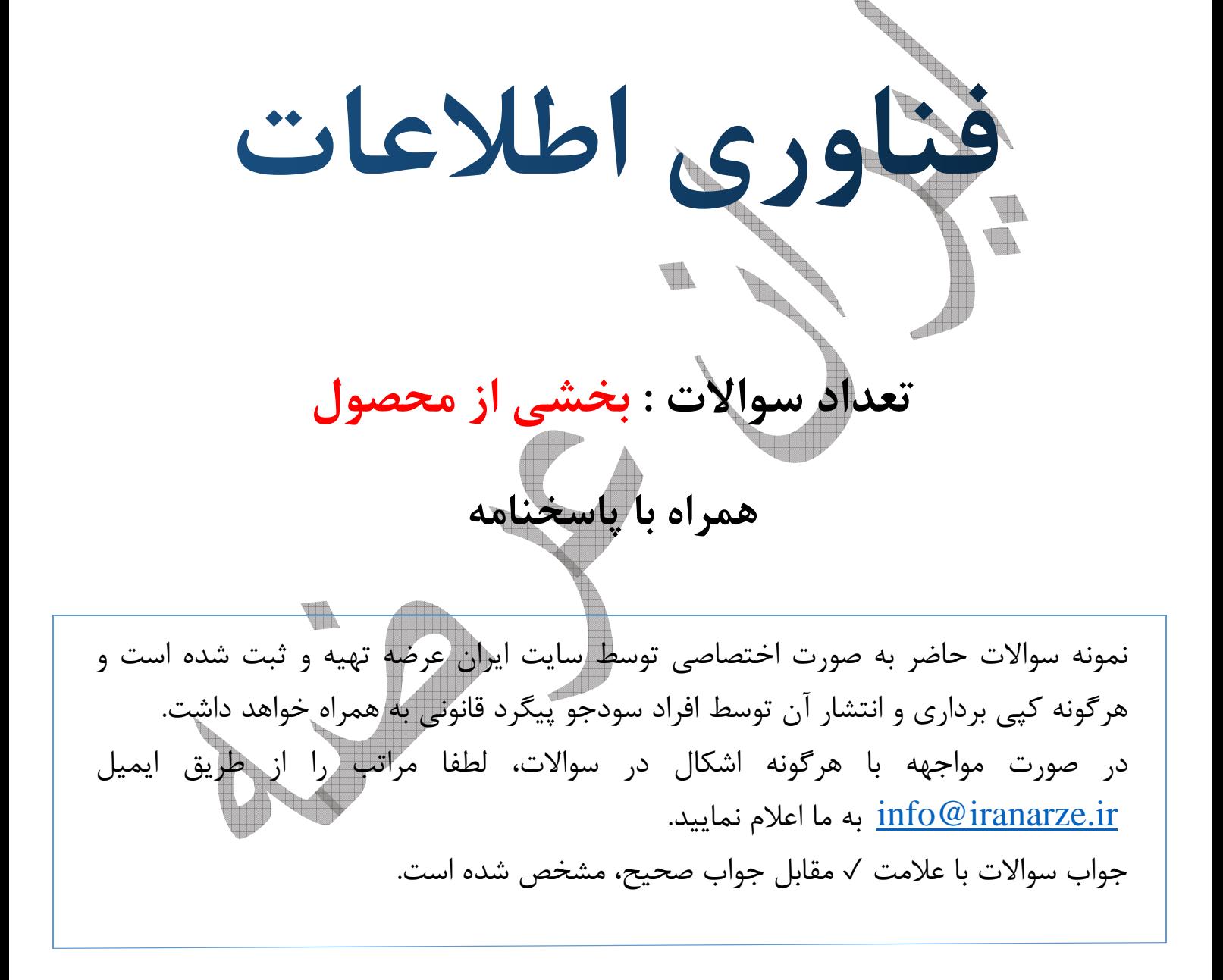

- ۸– با کدام یک از روش های زیر می توان تمام محتویات یک پوشه را انتخاب کرد؟ (www.iranarze.ir)  $\text{Edit} \rightarrow \text{Salect All}$  1- انتخاب گزینه های  $Ctrl+A$  ا– فشه دن کلید ۳− با کلیک کردن روی فایل ها و پوشه ها  $\ell$  = گزینه الف و ب صحیح است  $\sqrt{ }$
- ۹– اگر چند پنجره باز داشته باشیم کدام یک از آنها پنجره فعال محسوب می شود؟ (www.iranarze.ir) يص نيست ۱– همه پنجره های یاز فعال هستند ۳− پنجره فعال روی بقیه پنجره ها قرار می گیرد √٤− معمولاً پنجره های فعال در حالت ماکزیمم قرار دارند

۱۰– گزینه Word Pad که در فهرست برنامه های Accessories دیده می شود چیست؟ (www.iranarze.ir)

7)& .!)F <!= 2- 1- 7)& 1M!(

۳− میان بر فایل اجرایی ک

## تو جه . . . .

این فایل تنھا بخشی از سوالات میباشد، برای تھیھ [سوالات کامل بھ ھمراه پاسخنامھ بھ سایت ایران عرضھ](www.iranarze.ir)  مراجعھ نمایید.